# **XHTML Job Interview Questions And Answers**

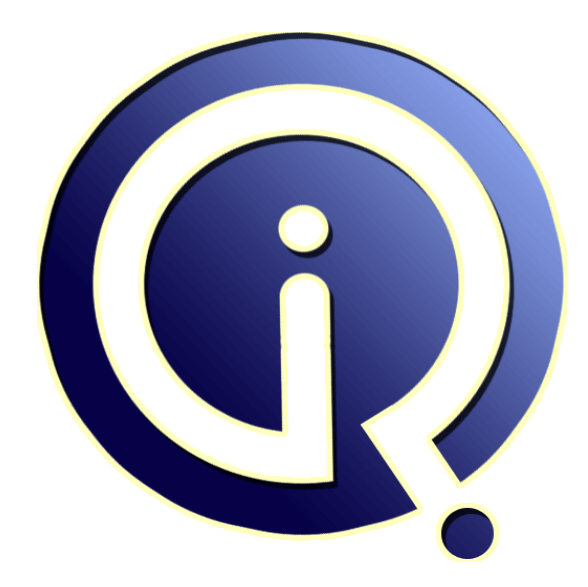

## **Interview Questions Answers**

**https://interviewquestionsanswers.org/**

### **About Interview Questions Answers**

**Interview Questions Answers . ORG** is an interview preparation guide of thousands of Job Interview Questions And Answers, Job Interviews are always stressful even for job seekers who have gone on countless interviews. The best way to reduce the stress is to be prepared for your job interview. Take the time to review the standard interview questions you will most likely be asked. These interview questions and answers on XHTML will help you strengthen your technical skills, prepare for the interviews and quickly revise the concepts. 

If you find any **question or answer** is incorrect or incomplete then you can **submit your question or answer** directly with out any registration or login at our website. You just need to visit XHTML Interview Questions And Answers to add your answer click on the *Submit Your Answer* links on the website; with each question to post your answer, if you want to ask any question then you will have a link *Submit Your Question*; that's will add your question in XHTML category. To ensu[re quality,](https://interviewquestionsanswers.org/_Advance-XHTML-Programming) each [submission is checked by our team](https://interviewquestionsanswers.org/_Advance-XHTML-Programming), before it becomes live. This XHTML Interview preparation PDF was generated at **Wednesday 29th November, 2023** 

You can follow us on FaceBook for latest Jobs, Updates and oth[er interviews material.](https://interviewquestionsanswers.org/_Advance-XHTML-Programming) www.facebook.com/InterviewQuestionsAnswers.Org

Follow us on Twitter for latest Jobs and interview preparation guides. [https://twitter.com/InterviewQA](https://www.facebook.com/InterviewQuestionsAnswers.Org)

If you need any further assistance or have queries regarding this document or its material or any of [other inquiry, please do not hesit](https://twitter.com/InterviewQA)ate to contact us.

Best Of Luck.

**Interview Questions Answers.ORG Team https://InterviewQuestionsAnswers.ORG/ Support@InterviewQuestionsAnswers.ORG**

#### **Question - 1:**

÷

What Is an XHTML Element Attribute?

#### **Ans:**

**INFINIL [In](https://interviewquestionsanswers.org/)terview Questions And Answers Guide.**<br>
We take the strategy of the strategy of the strategy of the strategy of the strategy of the strategy of the strategy of the strategy of the strategy of the strategy of the An element attribute is a predefined property about this element. Element attributes allows you to provide additional information to the element. Most XHTML elements have some common attributes. But many XHTML elements have their own specific attributes. Here are some good examples of element attributes:

 $*$  <br/> $\langle$  - No attribute.

\* <script type="text/javascript"> - One attribute: "type".

\* <p class="sideNote"> - One attribute: "class".

\* <meta name="Author" content="globalguideline.com"/> - Two attributes: \* <img src="ggl.gif" alt="ggl"/> - Two attributes: "src" and "alt".

**View All Answers**

#### **Question - 2:**

Is XHTML Element Name Case Sensitive?

#### **Ans:**

Yes, XHTML element names are case sensitive. All element names must be written in lower case letters.

Here are some valid and invalid XHTML element names:

\* <html> - Valid name.

- \* <HTML> Invalid name, must use lower case letters.
- \* <xhtml> Invalid name, not defined by XHTML specification.
- \* <Body> Invalid name, must use lower case letters.

Note to HTML document authors: HTML element names are not case sensitive. But XHTML element names are case sensitive. If you are converting existing HTML documents to XHTML documents, you will get a lots of syntax errors about upper case letters used in HTML tags.

**View All Ans** 

#### **Question - 3:**

How To Enter Element Content?

#### **Ans:**

Most of XHML elements allow you to specify contents. But there are some XHTML elements that do not allow any contents. If an XHTML element does allow element content, you need to enter the content between the opening tag and the closing tag.

Here are some good examples of XHTML elements with contents:

\* <title>My First XHTML Document</title>

- $*$  <p>A very long paragraph... $\langle p \rangle$
- \* <h1>XHTML Tutorials by globalguideline.com/html</h1>

#### **View All Answers**

**Question - 4:**

What Is Wrong with My <meta>Tags?

#### **[Ans:](https://interviewquestionsanswers.org/__How-To-Enter-Element-Content)**

If you are converting existing HTML documents to XHTML format, you may find some <meta> tags are written as:

<meta name="Author" content="globalguideline.com">

<meta name="Description"

 content="Tutorials, FAQs and Tips on XHTML Documents."> <meta name="Keywords" content="XHTML Tutorials, FAQs, Tips"> But all those <meta> tags are invalid in a XHTML document. They must be closed as: <meta name="Author" content="globalguideline.com"/> <meta name="Description" content="Tutorials, FAQs and Tips on XHTML Documents."/> <meta name="Keywords" content="XHTML Tutorials, FAQs, Tips"/> Note to HTML document authors: <meta> tag syntax in XHTML is the opposite to <meta> tag syntax in HTML. In XHTML, meta tag must be closed. But in HTML,

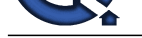

meta tag can not be closed.

**View All Answers**

### **Question - 5:**

What Is Wrong with My <br> Tags?

#### **Ans:**

If you are used HTML syntax, you may write your <br> tags as in the paragraph below:

 $< p$ I love the way you look at me,<br> Your eyes so bright and blue.<br> I love the way you kiss me,<br> Your lips so soft and smooth.<br>  $<$ /p>

But that paragraph will be invalid as XHTML documents, because all  $4$  <br/>br> are not closed. You should change it to:

 $< p$ I love the way you look at me, <br/>br/>> Your eyes so bright and blue.<br/>>br/> I love the way you kiss me,<br/> Your lips so soft and smooth.<br/> <br/>br/>>  $<$ /p>

**View All Answers**

#### **Question - 6:**

How To Close an XHTML Element?

#### **Ans:**

Every XHTML element must be closed. There are two ways to close an XHTML element:

- \* Using a closing tag, which is the element name prefixed with "/" and enclosed in a pair of angle brackets: "<" and ">".
- \* Closing the opening tag immediately by placing "/" before the ending bracket: ">".
- Here are some good examples of closing XHTML elements:
- \* <html>...</html>- Closing the html element with a closing tag.
- \* <head>...</head> Closing the head element with a closing tag.
- \* <title/> Closing the title element immediately with no content.
- \* <body>...</body> Closing the body element with a closing tag.
- \*  $< p > ... < p >$  Closing the p element with a closing tag.
- \* <script/> Closing the script element immediately with no content.

**View All Answers**

#### **Question - 7:**

How To Write the Opening Tag of an XHTML Element?

#### **Ans:**

When you are writing an XHTML element, you must start with its opening tag, which contains the name of the element and attributes if needed. The opening tag is enclosed in a pair of angle brackets: "<" and ">"

**INDEED CONFIDENTIAL CONFIDENTIAL CONFIDENTIAL CONFIDENTIAL CONFIDENTIAL CONFIDENTIAL CONFIDENTIAL CONFIDENTIAL CONFIDENTIAL CONFIDENTIAL CONFIDENTIAL CONFIDENTIAL CONFIDENTIAL CONFIDENTIAL CONFIDENTIAL CONFIDENTIAL CONFID** XHTML element names are predefined by the XHTML specification. You can not make up your own tag names. Here are some good examples of XHTML element opening tags:

- \* <html> Opening tag of the html element.
- \* <head> Opening tag of the head element.
- \* <title> Opening tag of the title element.
- \* <body> Opening tag of the body element.
- \* <p> Opening tag of the p element.
- \* <script> Opening tag of the script element.

#### **View All Answers**

#### **Question - 8:**

How To Enter Comments into XHTML Documents?

#### **Ans:**

If you want to enter comments into an XHTML document, you can use the comment tag: "<!-- ... -->".

Here are some good examples of XHTML comments:

 <!-- Start north banner -->... <script type="text/javascript">

<!-- alert("Are you ok?"); -->

</script>...

 $\lt$ !-- A long ...

paragraph ...

of comments -->...

**View All Answers**

#### **Question - 9:**

What Is an XHTML Element?

#### **[Ans:](https://interviewquestionsanswers.org/__How-To-Enter-Comments-into-XHTML-Documents)**

An XHTML element is the basic building block of an XHTML document. An XHTML element has the following features: \* An XHTML element must have a name.

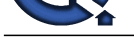

- \* An XHTML element may have zero or more attributes.
- \* An XHTML [element may or may not have any content.](https://interviewquestionsanswers.org/_Advance-XHTML-Programming)
- Here is a good example of an XHTML element:
- <a href="http://www.globalguideline.com/">globalguideline.com</a>
- The above an XHTML element has:
- \* A name called "a", which is coded at the beginning of the opening tag.
- \* An attribute called "href", which is coded inside the opening tag. It also has a value specified after the "=" sign.
- \* A string of text as the content, which is coded between the opening tag and closing tag.

#### **View All Answers**

#### **Question - 10:**

What Tools to Use to View XHTML Documents?

#### **Ans:**

- The basic tool you need to view XHTML documents is any Web browser, like Internet Explorer (IE) or FireFox.
- The following tutorial shows you how to view a XHTML document with :
- \* Write an XHTML document and save it as hello.html.
- \* Run IE and select the File > Open menu. The Open dialog box shows up.
- \* Use the Browse button to find and select your XHTML document, hello.html.
- \* Click OK, IE will open hello.html and let you view it.
- Here is a how your XHTML document, hello.html, will look like if viewing it with IE:

Hello in IE

**View All Answers**

#### **Question - 11:**

What Tools to Use to Write XHTML Documents?

#### **Ans:**

The basic tool you need to write XHTML documents is any text editor, like notepad on Windows system, or vi on Unix system.

If you are looking for some advanced tools to help you writing XHTML documents, you can select any one from the following three categories of XHTML editors:

- \* Text based editor Allows you to work on the text version of the XHTML document.
- \* WYSIWYG editor Allows you to work on the rendered version of the XHTML document.
- \* Browser based editor A WYSIWYG editor integrated into an existing Web browser.
- XHTML editors can also be loaded with additional functionalities to allow you work with other Web technologies like CSS and JavaScript, or publish the XHTML documents to your Web server.

**View All Answers**

#### **Question - 12:**

How To Validate XHTML Documents Online?

#### **Ans:**

If you have just finished a new XHTML document, and you want to make sure that confirms with the XHTML specification, you can use the XHTML online validator at http://validator.w3.org/.

There are 3 ways you can use this validator:

- \* By URL Specify the URL where your XHTML document is located, and click "Check".
- \* By File Upload Use the "Browse" to locate an XHTML document on your local hard disk, and click "Check".
- \* By Direct Input Copy & paste the content of an XHTML document to the input area, and click "Check".
- The validator will return a page with validation result.

#### **View All Answers**

#### **Question - 13:**

How Many Tags Are Defined in XHTML 1.0?

#### **Ans:**

The state of the Street of the Controll desired in the state of the Street of the Street of the Street pair of the Street of the Street pair of the Street of the Street of the Street of the Street of the Street of the Stre There are 77 tags defined in XHTML 1.0: a abbr acronym address area b base bdo big blockquote body br button caption cite code col colgroup dd del dfn div dl dt em fieldset form h1 h2 h3 h4 h5 h6 head hr html i img input ins kbd label legend li link map meta noscript object ol optgroup option p param pre q samp script select small span strong style sub sup table tbody td textarea tfoot th thead title tr tt ul var **View All Answers**

#### **Question - 14:**

What Is the Latest XHTML Specification?

#### **[Ans:](https://interviewquestionsanswers.org/__How-Many-Tags-Are-Defined-in-XHTML-1-0)**

The latest XHTML specification is XHTML 1.0 second edition revised in August, 2002 by W3C. If you are professional XHTML developer, you should get a copy of this specification at http://www.w3.org/TR/xhtml1/.

#### **View All Answers**

**Question - 15:**

Who Developed XHTML?

#### **[Ans:](https://interviewquestionsanswers.org/__What-Is-the-Latest-XHTML-Specification)**

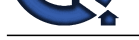

XHTML was developed by W3C HTML Working Group with Steven Pemberton as the group chair.

**View All Ans** 

#### **Question - 16:**

What Is the Relation between XHTML and DTD?

#### **Ans:**

DTD (Document Type Definition) is a language based on XML to you to define a specific type of XML documents.

Since XHTML is a specific type of XML documents, you can use DTD to define the structure of XHTML. In fact, XHTML 1.0 Strict version is defined in DTD as shown at http://www.w3.org/TR/xhtml1/DTD/xhtml1-strict.dtd.

**View All Answers**

#### **Question - 17:**

What Is the Relation between XHTML and CSS?

#### **Ans:**

CSS (Cascading Style Sheets) is a technical specification that allows XHTML document authors to attach formatting style sheets to XHTML documents. When XHTML documents are viewed as Web pages through Web browsers, the attached style sheets will alter the default style sheets embedded in browsers.

#### **View All Answers**

**Question - 18:**

What Is the Relation between XHTML and SGML?

#### **Ans:**

SGML (Standard Generalized Markup Language) is a metalanguage in which one can define markup languages, like HTML, for documents. SGML is a descendant of IBM's Generalized Markup Language (GML), developed in the 1960s by Charles Goldfarb, Edward Mosher and Raymond Lorie (whose surname initials also happen to be GML).

XHTML is not directly related to SGML. But it is indirectly to SGML through HTML.

**View All Answers**

#### **Question - 19:**

What Is URI?

#### **Ans:**

URI (Uniform Resource Identifier) is a superset of URL. URI provides a simple and extensible means for identifying a resource in a more generic way. For example, the following strings are all valid URIs:

 ftp://ftp.is.co.za/rfc/rfc1808.txt http://www.ietf.org/rfc/rfc2396.txt ldap://[2001:db8::7]/c=GB?objectClass?one mailto:John.Doe@example.com news:comp.infosystems.www.servers.unix tel:+1-816-555-1212 telnet://192.0.2.16:80/ urn:oasis:names:specification:docbook:dtd:xml:4.1.2

When an XHTML document is published on the Internet, its location can be represented by a URL, which is also a URI.

**View All Answers**

#### **Question - 20:**

What Is the Relation between XHTML and URL?

#### **Ans:**

**INDEED 4.16:**<br>When the third is the basis of NT4F and NT71?<br>When What is the first of the first of the first of the NT4 spectra of the present of the NT4 shares. NT68, LB Sciences of the statistical DTD is a<br>basis at the URL (Uniform Resource Locator) is a compact string representation of the location for a Web document or other resource that is available on the Internet. The URL of an XHTML document is usually the document file name prefixed with the domain name of your Web server and the http protocol name. As soon as you uploaded an XHTML document to a Web server, that document will have a URL to represent its location on the Internet. For example, if you have a Web server with domain name like globalguideline.com, and you have uploaded an XHTML document called welcome.html, then the URL of that XHTML document on the Internet is http://www.globalguideline.com/html

**View All Answers**

#### **Question - 21:**

What Is the Relation between XHTML and HTTP?

#### **[Ans:](https://interviewquestionsanswers.org/__What-Is-the-Relation-between-XHTML-and-URL)**

HTTP (Hyper-Text Transfer Protocol) is an Internet communication protocol, that allows a viewer's computer talking to a publisher's computer to fetch XHTML documents.

The viewer's computer issues a HTTP request message to the publisher computer first. Then the publisher returns a HTTP response message back to the viewer's computer with the requested XHTML document included in the message.

The following diagram shows how HTTP works with XHTML documents:

HTTP Diagram

**View All Answers**

#### **Question - 22:**

What Is the Relation between XHTML and the Web?

**[Ans:](https://interviewquestionsanswers.org/__What-Is-the-Relation-between-XHTML-and-HTTP)**

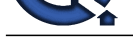

The Web is a publisher technology based on the Internet to allow publishers to publish hyper linked documents to be viewed by Internet users. XHTML is th[e next generation language that used to compose those hyper linked](https://interviewquestionsanswers.org/_Advance-XHTML-Programming) documents. In another word, XHTML is the technical language that controls Web page contents and hyper links.

**View All Answers**

#### **Question - 23:**

What Is the Relation between XHTML and XML?

#### **Ans:**

programm[e](https://interviewquestionsanswers.org/__What-Is-the-Relation-between-XHTML-and-the-Web)nt before these contents and CMT<br>**Charactery** 2022<br>**Charactery** 2022<br>
ARE (Properties Metrics a NTCM, and NMT<br>
2022<br>
ARE (Properties Metrics a NTCM, and NMT<br>
2022<br>
CONTRIBUTION IS a properties AND CHARACTERY and N XML (Extensible Markup Language) is a generic markup language to organize generic information into a structured document with embedded tags. XHTML is entirely based on XML. You can actually say that XHTML is a child language of XML.

#### **View All Answers**

#### **Question - 24:**

What Is the Relation between XHTML and HTML?

#### **Ans:**

HTML (Hyper-Text Markup Language) is the original markup language for writing Web documents.

- XHMTL 1.0 is basically the same language as HTML 4.0. But XHTML 1.0 is defined in XML 1.0 syntax. XHTML 1.0 offers the following features:
- \* XHTML documents are XML conforming. As such, they are readily viewed, edited, and validated with standard XML tools.
- \* XHTML documents can be written to operate as well or better than they did before in existing HTML 4-conforming user agents as well as in new, XHTML 1.0 conforming user agents.

\* XHTML documents can utilize applications (e.g. scripts and applets) that rely upon either the HTML Document Object Model or the XML Document Object Model.

#### **View All Answers**

#### **Question - 25:**

What Does an XHTML Document Look Like?

#### **Ans:**

An XHTML document is a normal text file with predefined tags mixed with the text contents of the document. Tags are enclosed in pairs of angle brackets: "<" and ">".

Below is how a simple XHTML document will look like if you open it in a text editor:

<?xml version="1.0" encoding="UTF-8"?>

- <!DOCTYPE html PUBLIC "-//W3C//DTD XHTML 1.0 Strict//EN"
- "http://www.w3.org/TR/xhtml1/DTD/xhtml1-strict.dtd">

<html> <head>

<title>My First XHTML Document</title> </head>  $<$ hody $>$  <p>Hello world!</p> </body> </html>

#### **View All Answers**

#### **Question - 26:**

What Is XHTML?

#### **Ans:**

XHTML stands for Extensible Hyper-Text Markup Language. XHTML is a scripting language that authors can use to embed text tags into a text document to add structural and formatting information.

More precisely, XHTML gives authors the means to:

- \* Publish online documents with headings, text, tables, lists, photos, etc.
- \* Retrieve online information via hypertext links, at the click of a button.
- \* Design forms for conducting transactions with remote services, for use in searching for information, making reservations, ordering products, etc.
- \* Include spread-sheets, video clips, sound clips, and other applications directly in their documents.

**View All Answers**

### **Computer Programming Most Popular & Related Interview Guides**

- 1 : **Python Interview Questions and Answers.**
- **2 : OOP Interview Questions and Answers.**
- **3 : [Software engineering Interview Questions](https://interviewquestionsanswers.org/_Python) and Answers.**
- **4 : [PHP Interview Questions and Answers.](https://interviewquestionsanswers.org/_Object-oriented-programming-OOP)**
- **5 : [VBA \(Visual Basic for Applications\) Interview Questions](https://interviewquestionsanswers.org/_Software-engineering) and Answers.**
- **6 : [Visual Basic \(VB\) Interview Questions a](https://interviewquestionsanswers.org/_Basic-and-Advance-PHP-Programming)nd Answers.**
- **7 : [Node.js Interview Questions and Answers.](https://interviewquestionsanswers.org/_VBA-Visual-Basic-for-Applications)**
- **8 : [CMMI Interview Questions and Answers.](https://interviewquestionsanswers.org/_Visual-Basic)**
- **9 : [Microsoft Foundation Class \(MFC\) Intervi](https://interviewquestionsanswers.org/_Node-Dot-js)ew Questions and Answers.**
- **10 [: Lotus Notes Interview Questions and Ans](https://interviewquestionsanswers.org/_CMMI)wers.**

**Follow us on FaceBook ww[w.facebook.com/InterviewQuestionsAnswers.Or](https://interviewquestionsanswers.org/_Lotus-Notes)g**

**Follow us on Twitter [https://twitter.com/InterviewQA](https://www.facebook.com/InterviewQuestionsAnswers.Org)**

**For any inquiry please do not hesitate to contact us.**

**Interview Questions Answers.ORG Team https://InterviewQuestionsAnswers.ORG/ support@InterviewQuestionsAnswers.ORG**